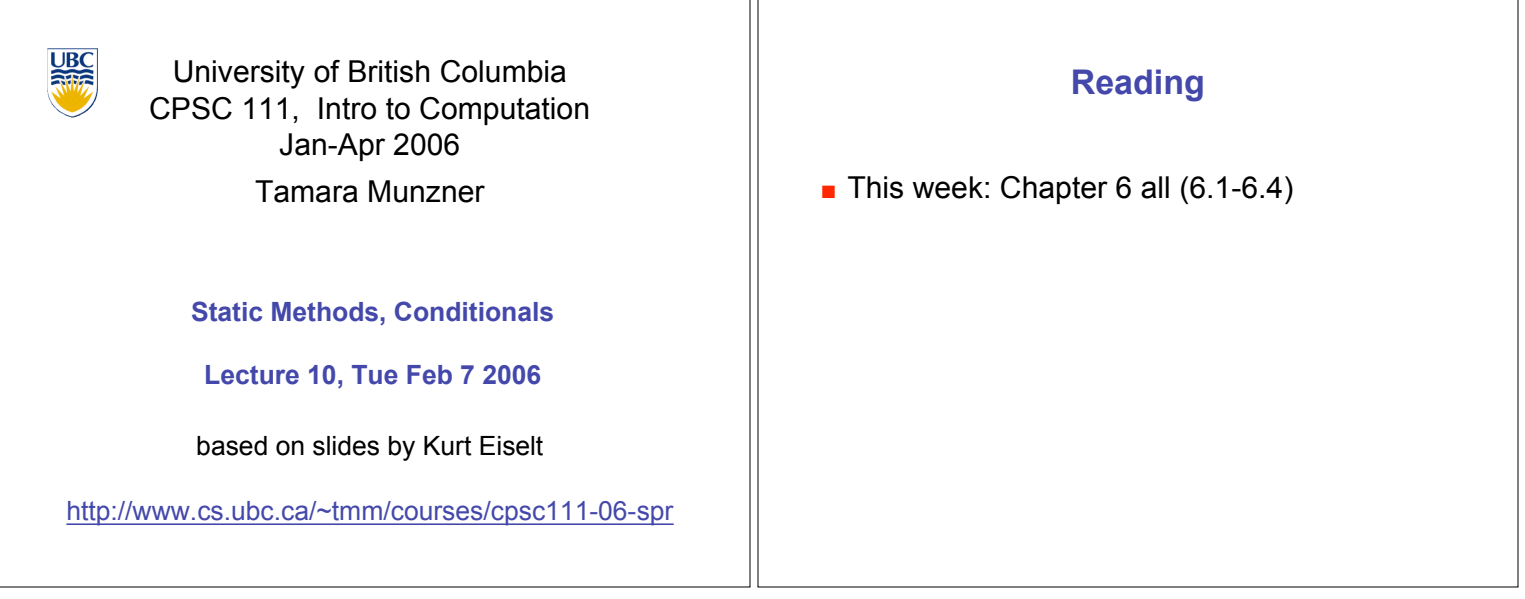

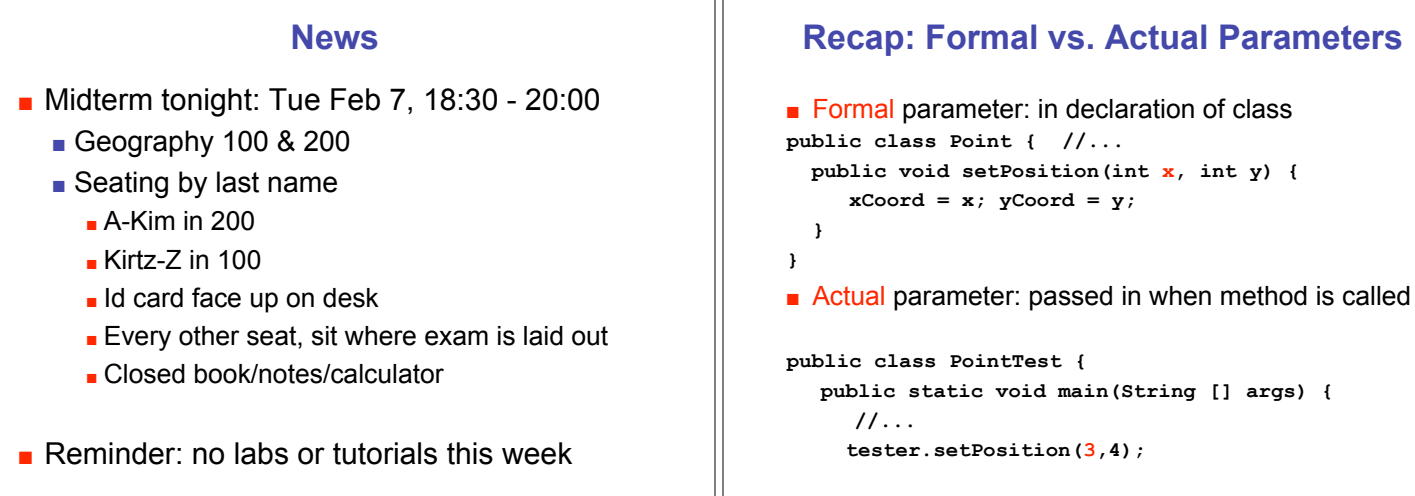

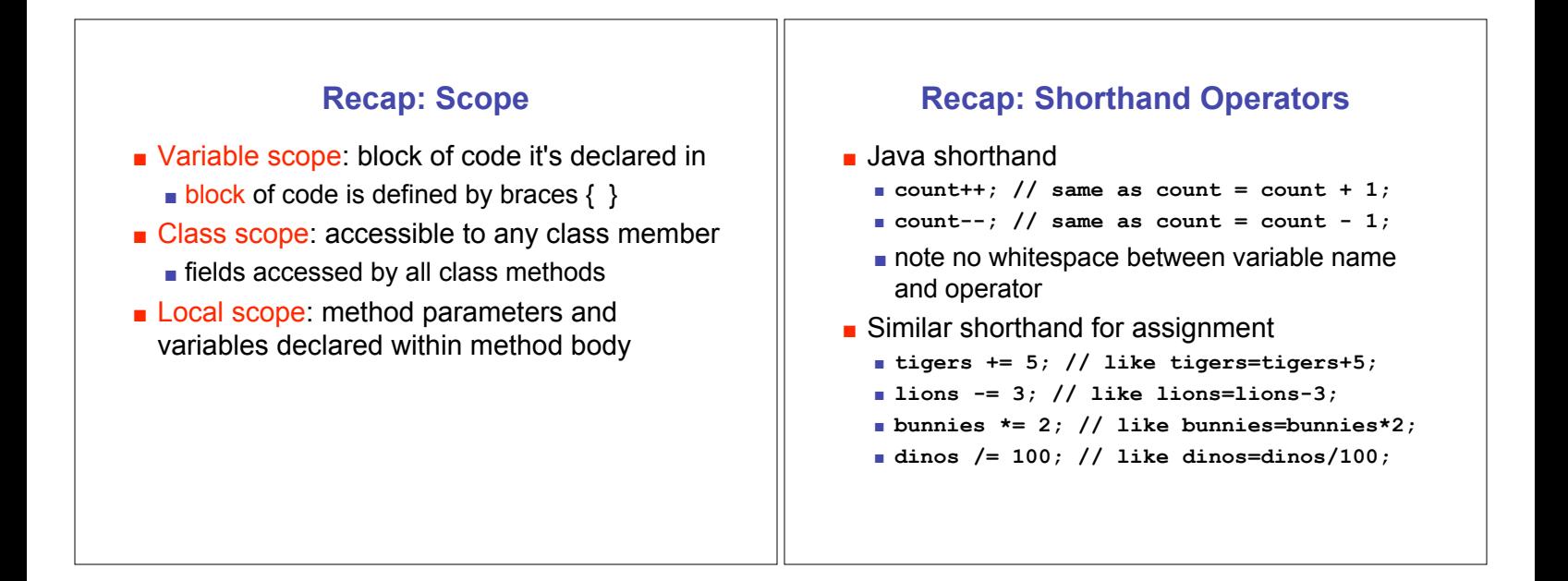

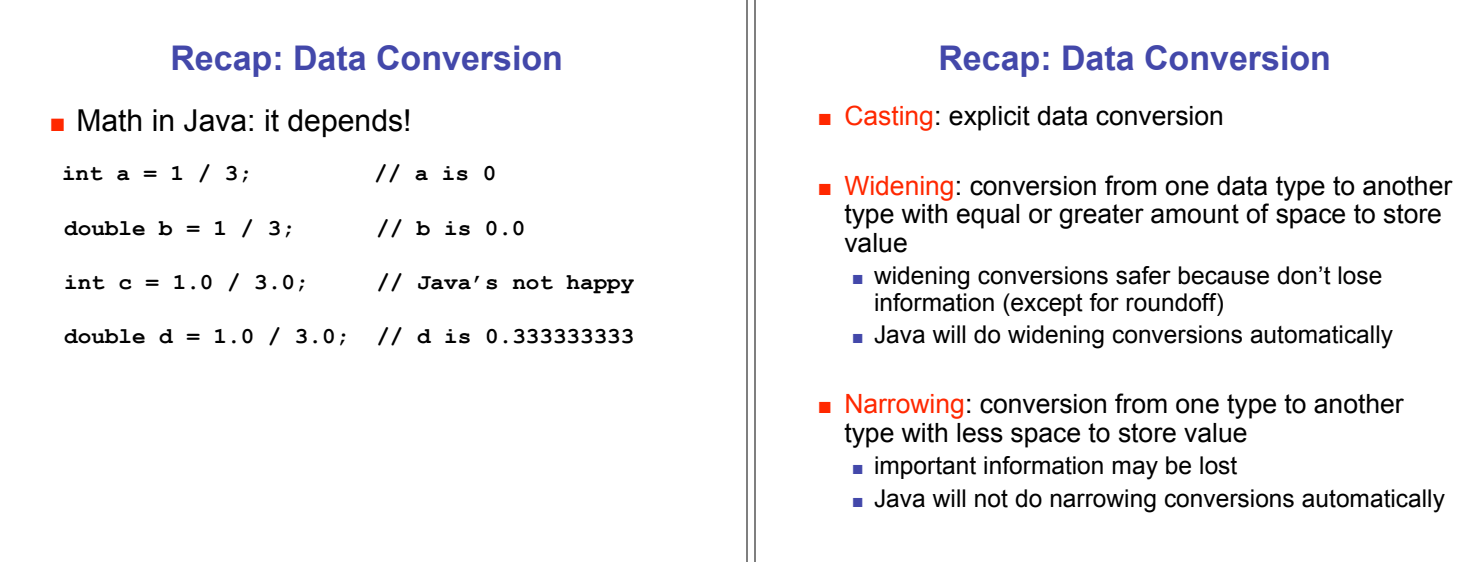

Ш

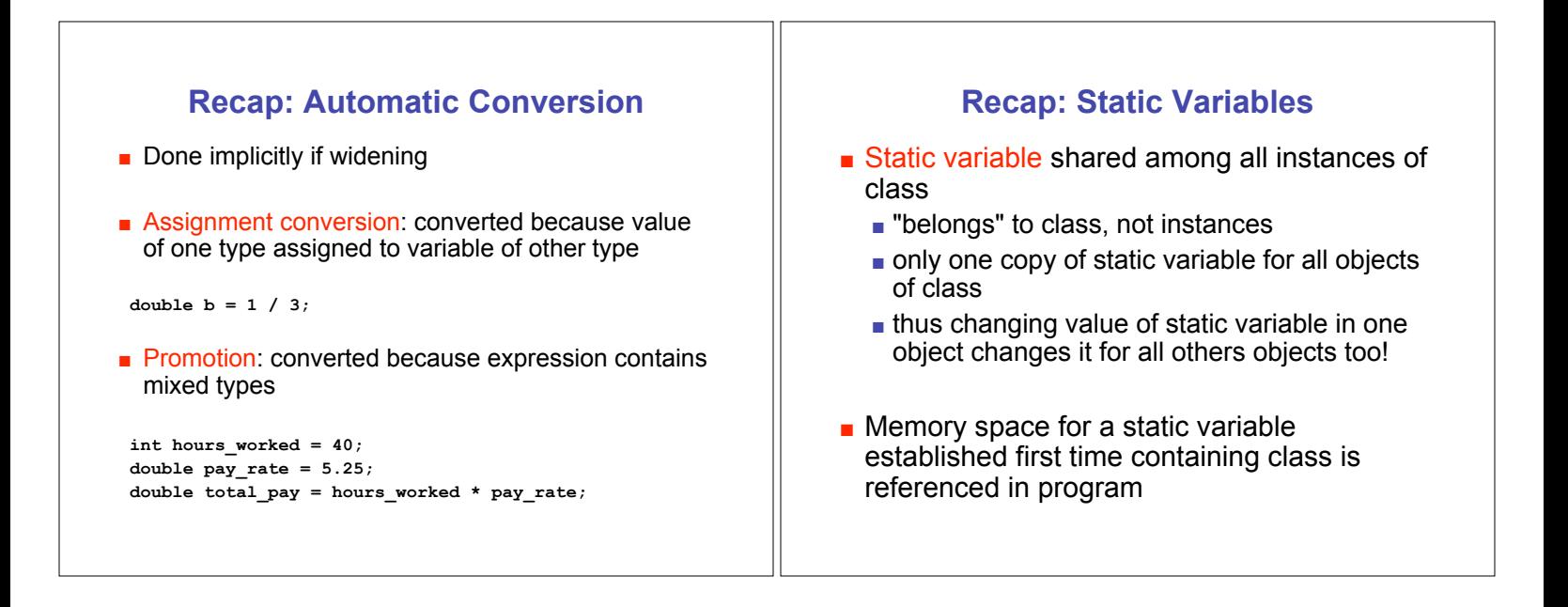

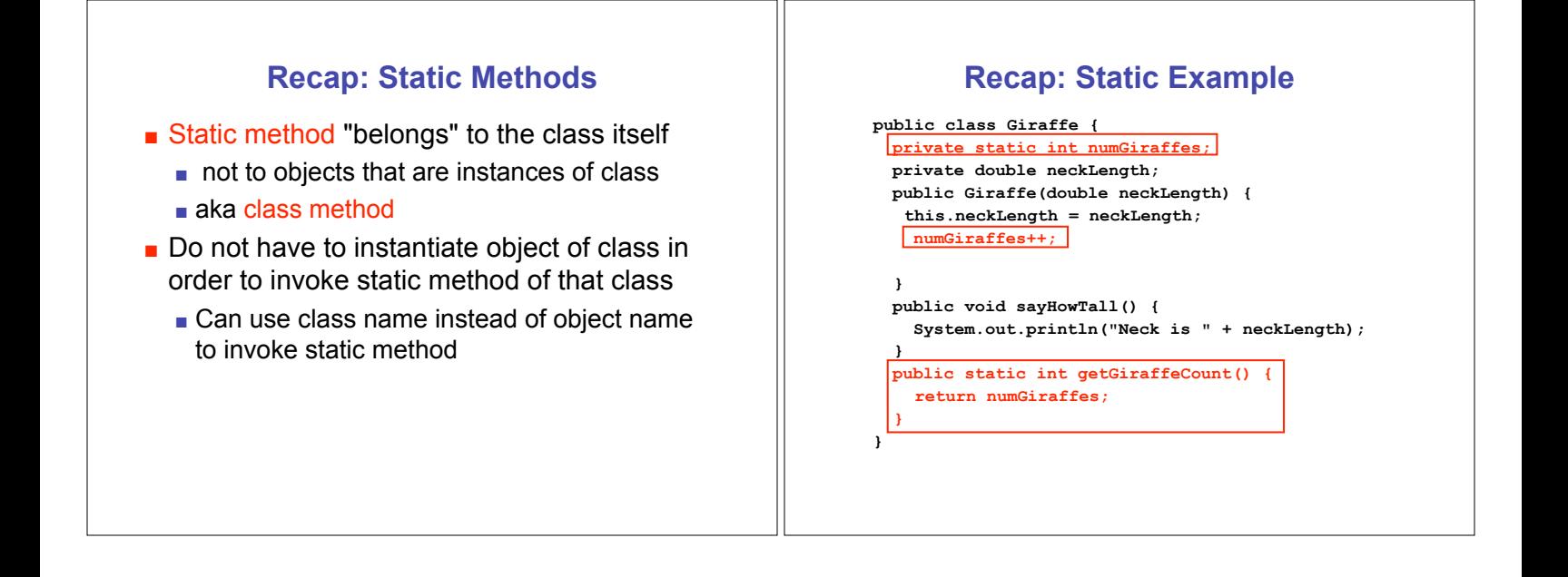

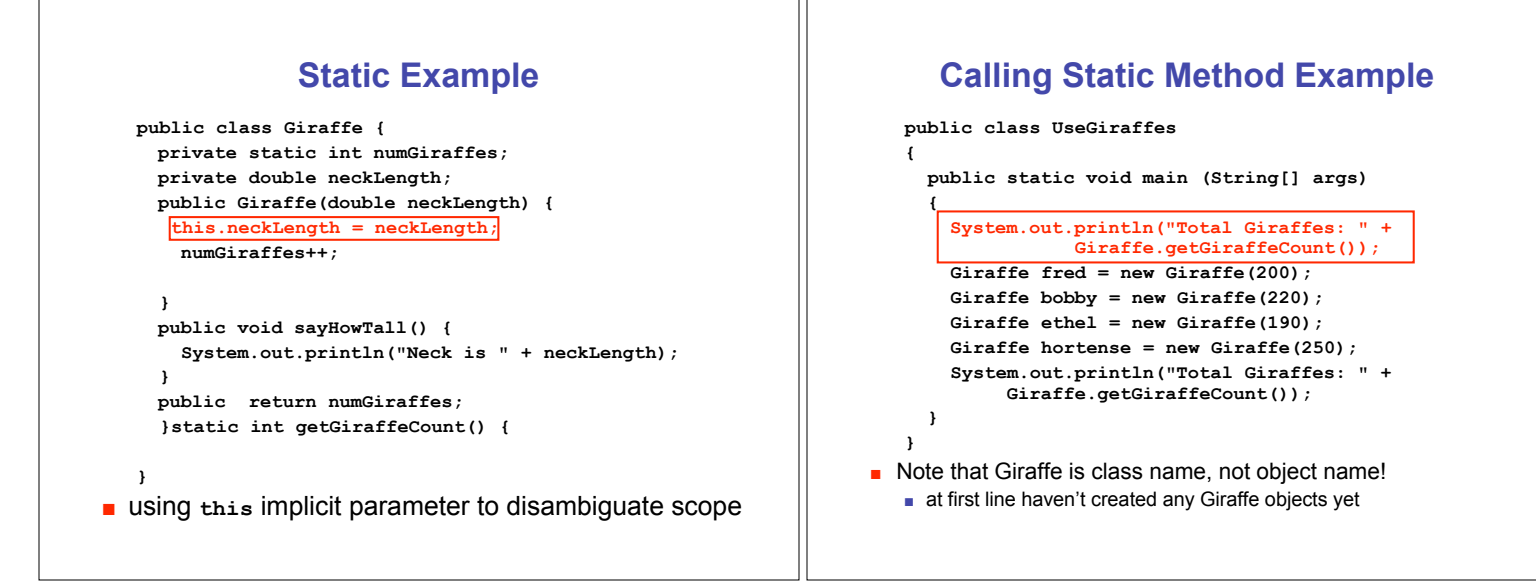

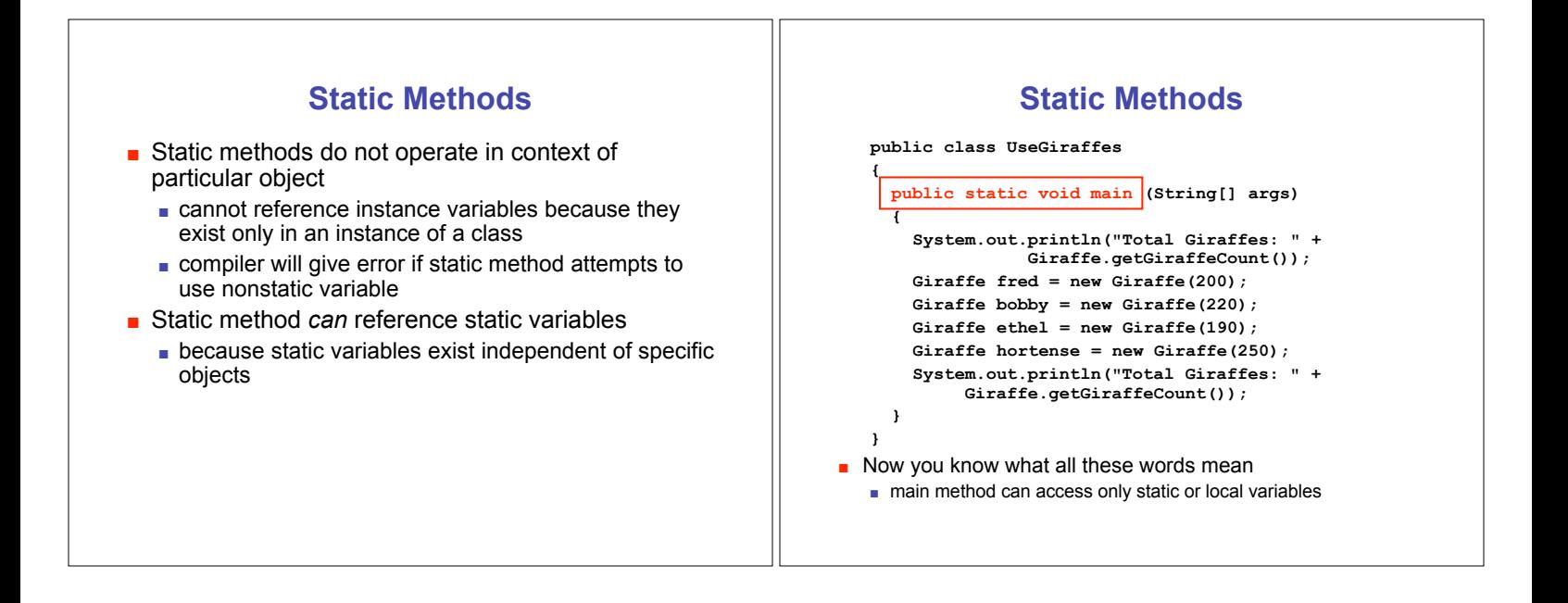

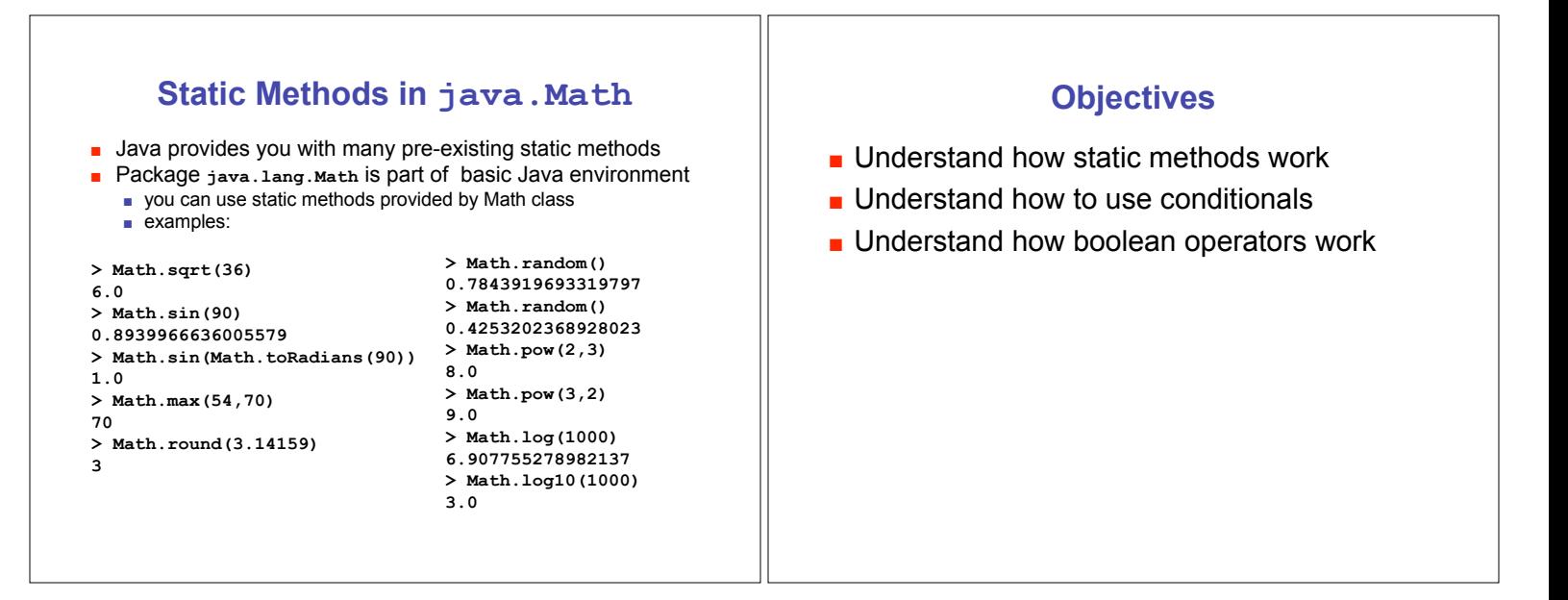

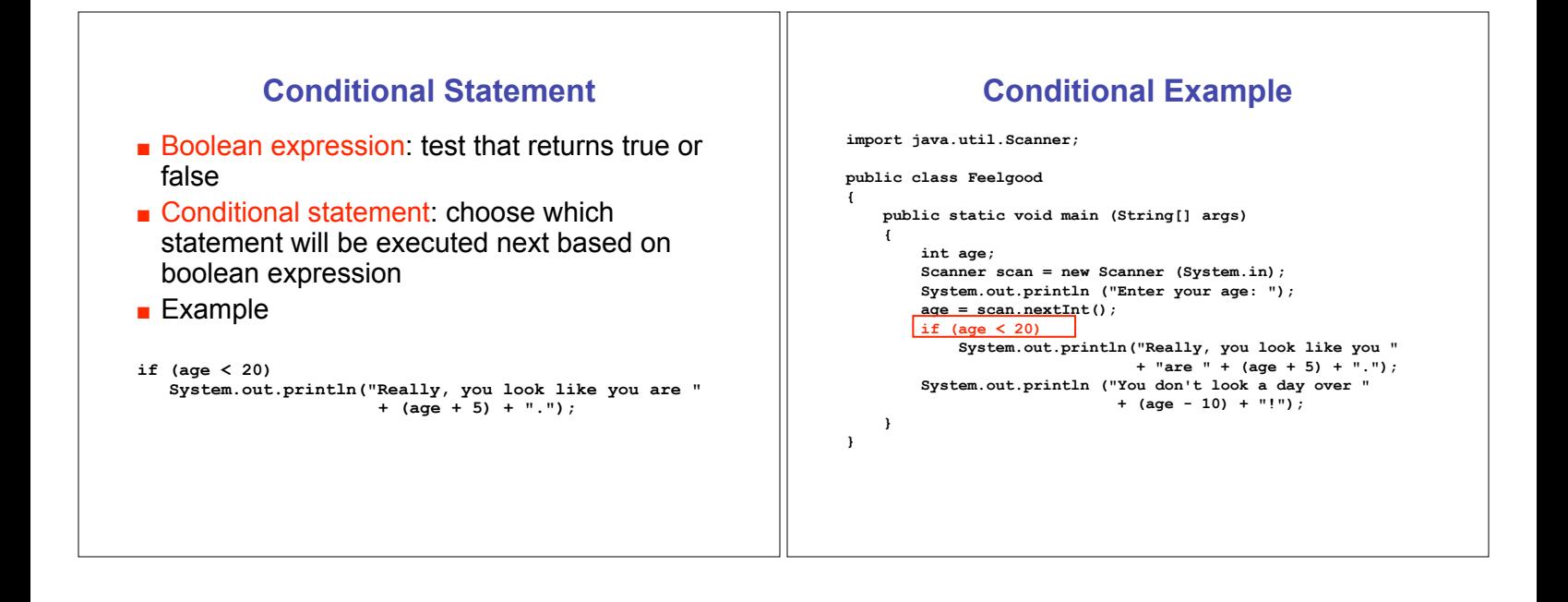

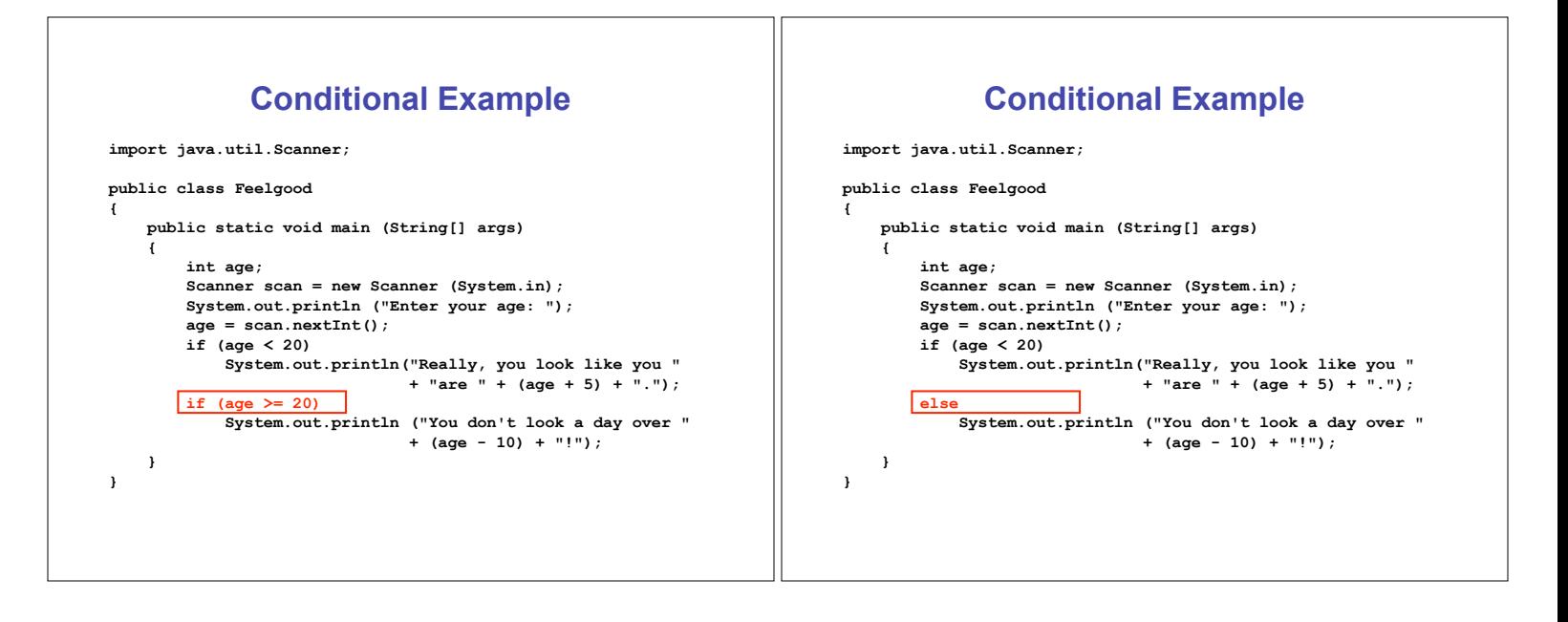

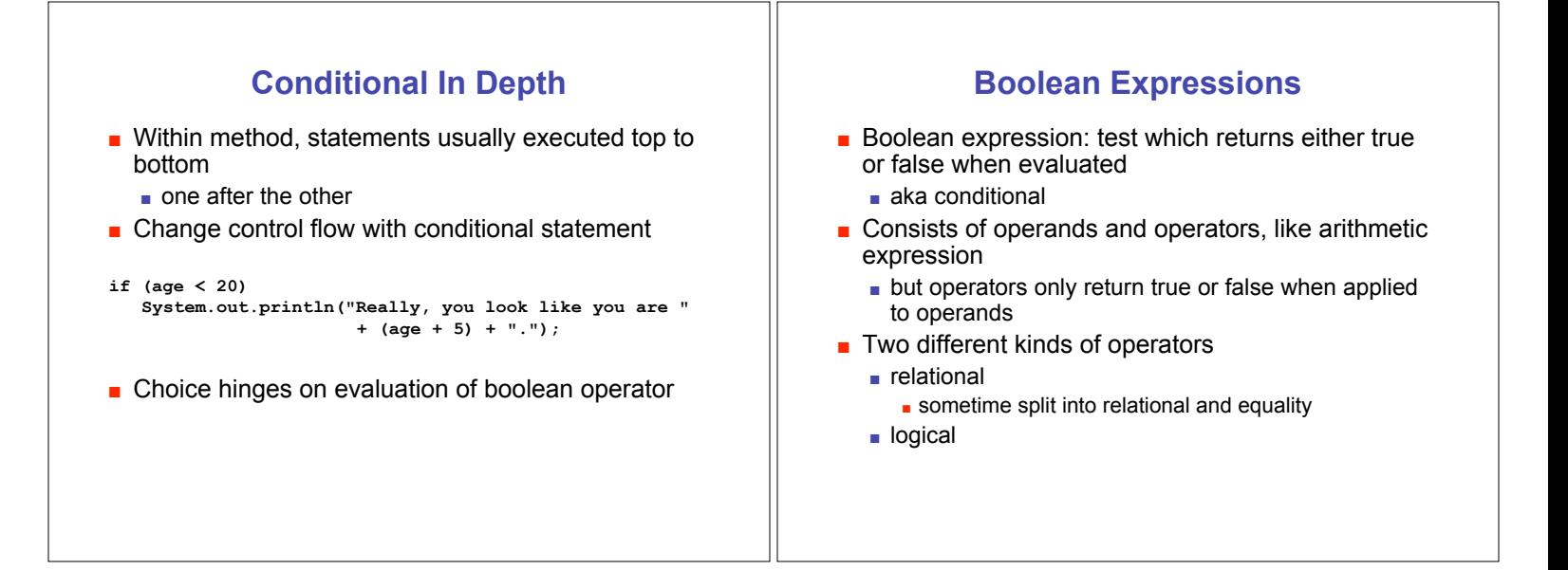

## **Relational Operators**

- **E** Tests two values (operands)
- **Derators** 
	- $=$   $=$  equal
		- **.** returns true if they are equal, false otherwise
		- $\blacksquare$  note: do not confuse this with  $\blacksquare$
	- $\blacksquare$  != not equal
		- **.** returns true if they are not equal, false otherwise
	- $\blacksquare$  < less than
	- $\blacksquare$  <= less than or equal to
	- $\blacksquare$  > greater than
	- $\Box$  >= greater than or equal to

## **Equality Example**

```
int a = 3;
int b = 6;
int c = 10;
```
- **if (a == b) System.out.println("these two values are equal");**
- **if ((b - a) == a) System.out.println("b is the same as a");**
- **if (a != b) System.out.println("nope!");**
- **Note we can use arithmetic operator inside boolean** expression

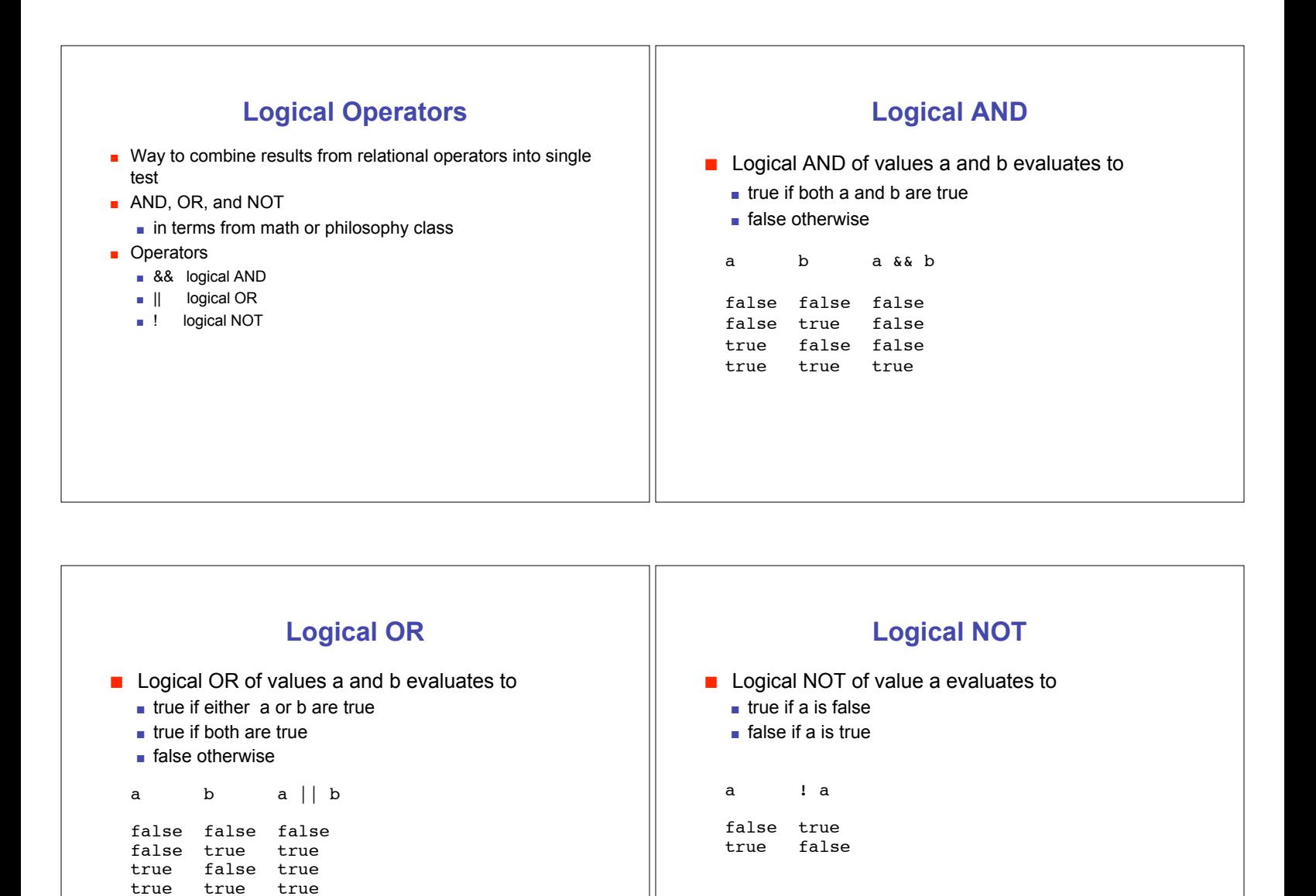

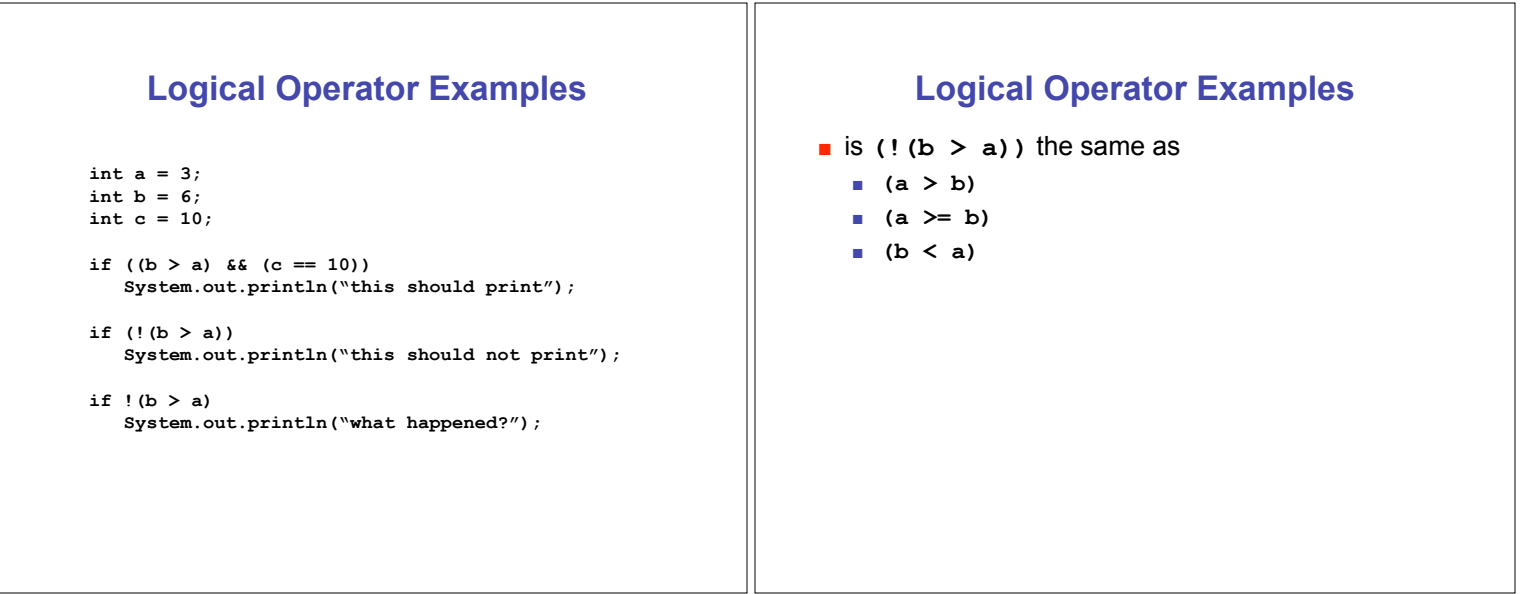

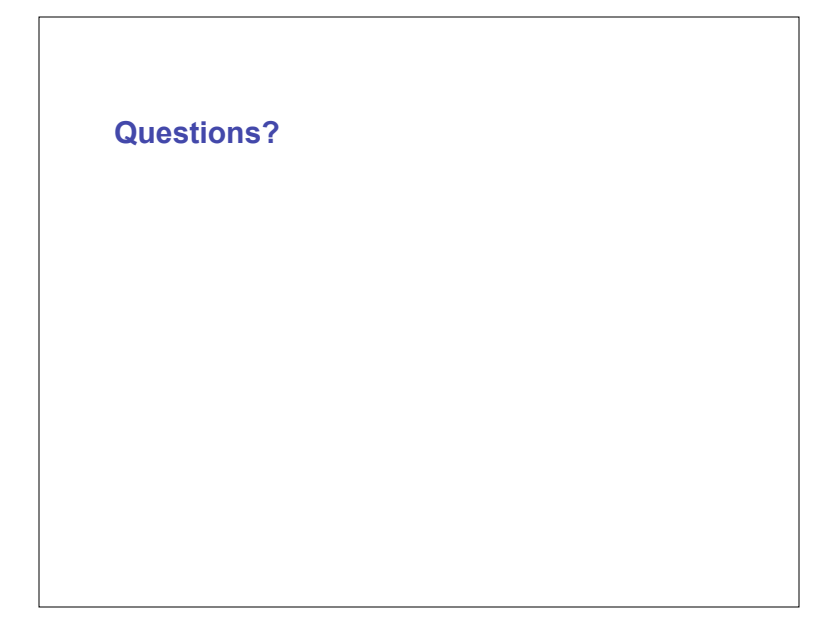